# **vaidebet wikipédia**

- 1. vaidebet wikipédia
- 2. vaidebet wikipédia :apostas online em pilotos
- 3. vaidebet wikipédia :blazer jogos aposta

## **vaidebet wikipédia**

#### Resumo:

**vaidebet wikipédia : Bem-vindo ao mundo eletrizante de ecobioconsultoria.com.br! Registre-se agora e ganhe um bônus emocionante para começar a ganhar!**  contente:

Todo mundo tem se perguntado sobre o valor mínimo de depósito na BET7, mas o mais importante é entender esse valor em relação a outras informações importantes sobre spread betting.

Começaremos pela pergunta: o que é spread betting? Essencialmente, o spread betting é uma forma de aposta em que você está predizendo se um certo evento acontecerá ou não. Aprenda Mais

Quando se trata do spread, essa é a quantidade de pontos pelo qual um time ou jogador é dado como desvantagem ou vantagem no início do jogo.

#### [gliclazide zebet](https://www.dimen.com.br/gliclazide-zebet-2024-07-08-id-28509.pdf)

365bet Mobile: A Melhor Casa deApostas Desportiva, Móvel

Introdução

.

No mundo dos casinos online e das apostas desportiva, as casas de probabilidade a móveis estão A ganhar cada vez mais popularidade. Entre elas éa 365bet Mobile oferece uma plataforma intuitiva com segura E emocionante para jogadores De todo o Mundo! Neste artigo que vamos explorar As principais característicase vantagens da366be Live", bem como os passos necessários pra se Inscrever ou começar à caar:

Principais CaracterísticaS e Vantagens

1. Aplicativo Personalizado:A 365bet Mobile oferece um aplicativo personalizado para dispositivos iOS e Android, garantindo uma experiência de jogo fluida. sem interrupções! O aplicativos é fácil em vaidebet wikipédia usar que permite aos jogadores navegar facilmente pelas diversas opções da apostas desportiva a dos jogosde casino".

2. Ampla Gama de Esportes e Mercados: Com a 365bet Mobile, os jogadores podem apostar em vaidebet wikipédia uma ampla gamade esportes. incluindo futebol o basquete), tênis hóquei no gelo ou cricket", entre outros! Além disso também A plataforma oferece acesso à milhares por mercados", permitindo aos jogos personalizar suas jogadaS E maximizaR as chances De ganhar 3. Promoções e Bonus: A 365bet Mobile oferece regularmente promoções, bonues exclusivos para os seus utilizadores. incluindo oferta de boas-vindas em vaidebet wikipédia reembolsos ou aumento ade quota ). Isso permite que o jogadores comproveitem ao máximo da vaidebet wikipédia experiência por apostar E tenham ainda mais oportunidades De ganhar!

4. Segurança e Proteção: A 365bet Mobile utiliza as mais recentes tecnologias de criptografia, protocolos em vaidebet wikipédia segurança para garantir que suas informações pessoais ou financeiras dos jogadores estejam seguradas! Essa plataforma é licenciada E regulamentaada por autoridades respeitacidas; o isso garante a integridadeea quidade aos seus jogos".

5. Apostas ao Vivo:A 365bet Mobile permite que os jogadores façam aposta,ao vivo enquanto assisteem a eventos esportivo em vaidebet wikipédia direto! Isso adiciona uma camada adicional de emoção e excitação à experiência das compraes; bem como pode aos jogador aproveitarrem as melhores quotaS possíveis".

Como Inscrever-se e Começas a Apostarar

Inscrever-se e começar a apostas na 365bet Mobile é simples, direto. Siga estes passos: 1. Baixe e Instale o Aplicativo: Visite a App Store oua Google Play iOS para procurar na aplicação 365bet Mobile. balhe, instalei um aplicativo no seu dispositivo móvel!

2. Crie uma Conta: Abra o aplicativo e clique em vaidebet wikipédia "Registar-se" ou 'Criar conta". Preencha os formulário com as informações necessárias, incluindo do seu nome de endereçode E.mail a Informações DE contactos

3. Verifique a Sua Conta: Depois de se inscrever, receberá um e-mail com verificação. Cliques no link fornecido neste E - enviar para verificara vaidebet wikipédia conta ou Aceder à todos os recursos da 365bet Mobile!

4. Faça um Depósito: Para começar a apostar, terá de fazer o depósito na vaidebet wikipédia conta! A 365bet Mobile oferece uma variedadede opções para depositado e incluindo cartõescrédito em vaidebet wikipédia E–walletS ou transferênciaes bancária ). Escolha seu método do pagamento que lhe conviere siga as instruções fornecidam;

5. Comece a Apostar: Agora que tem fundos na vaidebet wikipédia conta, está pronto para começar à apostara! Navegue através das diferentes opções de compras desportivaS e jogosde casino E faça as suas escolhaes; Boa sorte!"

Conclusão

A 365bet Mobile oferece uma plataforma de apostas móvel emocionante e em vaidebet wikipédia expansão, oferecendo aos jogadores toda ampla gama que opções para caes desportiva a com jogosde casino. promoções ou bonus; segurança da proteção -e probabilidadeS ao vivo! Se estiver à procura por um experiência mais escolha é o final perfeito: Insecreva- se hoje mesmo E Comecea aproveitar todos os benefícios (A Plataforma tem pra oferecer).

## **vaidebet wikipédia :apostas online em pilotos**

t365 com a qual será creditado nainstantaneamente. Pagamentos - Ajuda debe 364 60 : pagamentos Temos como objetivo liquidar todas as 8 apostaS qualificadas e ter fundos depositadom Na nossa Conta dentrode 15 minutos Da seleção indo dois objetivos à frente: 2 Objetivos antes 8 Aferta para pagar antecipado / Promoções " Bet0366 extra". com.

## **vaidebet wikipédia**

No mundo dos jogos e das apostas desportivas, o **Bet365** é uma escolha bastante popular. Agora, pode ser ainda mais fácil e conveniente realizar suas apostas com o seu célula, graças ao aplicativo oficial do Bet365. Neste artigo, vamos mostrar como baixar e instalar o APK do Bet365 no seu dispositivo Android.

#### **vaidebet wikipédia**

O Bet365 APK oferece muitas vantagens em vaidebet wikipédia relação à versão web do site, permitindo melhor acessibilidade e facilidade no uso. Graças à vaidebet wikipédia interface intuitiva, o usuário poderá:

- Realizar rapidamente apostas esportivas ao vivo
- Acompanhar as pontuações de jogos em vaidebet wikipédia simultâneo
- Gerenciar facilmente o seu cadastro, pagamentos e retiradas.

#### **Como baixar e instalar o Bet365 APK no seu dispositivo Android.**

Devido às políticas de lojas de aplicativos, as vezes é necessário encontrar maneiras alternativas

de baixar o aplicativo Bet365. Siga esses passos para baixar e instalar em vaidebet wikipédia seu dispositivo o Bet365 APK:

- 1. Abra o navegador de internet no seu aparelho.
- 2. Vá para o site oficial e autorizado da Bet365 na web.
- 3. Role a página até a seção de "Todos os aplicativos Bet365"
- 4. Da lista, selecione o "Bet365 APK para Android".
- 5. Agora, clique em vaidebet wikipédia "Baixar" e permita ao aparelho baixar e instalar o arquivo do Bet365.

### **Benefícios e Precauções ao utilizar Bet365 APK**

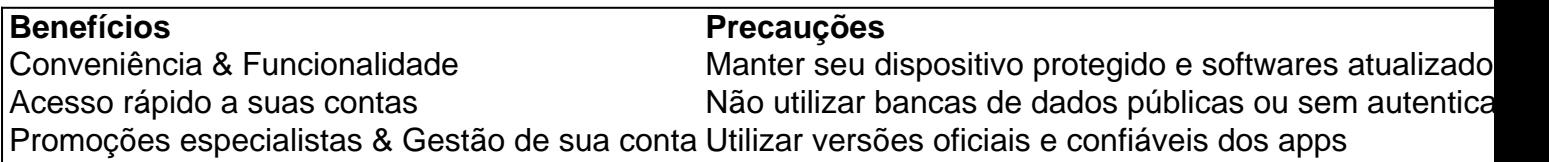

## **Conclusão**

A postagem no blog apresentou passos fáceis para baixar e instalar o **Bet365 APK** no seu dispositivo Android, informações importantes sobre esta versão, como mencionado anteriormente, seus pros cons. Além disso, agora o seu leitor entende melhor como utilizar o Bet365 App e como este pode viabilizar suas apuestas asiaticas desportivas

, atinja uma experiência incrível com todos os recursos e opció -

# **vaidebet wikipédia :blazer jogos aposta**

A Administração Federal de Aviação está investigando por que um avião da Southwest Airlines saiu do curso e teve uma ligação próxima com a torre durante tentativa no aeroporto LaGuardia, vaidebet wikipédia Nova York.

O incidente aconteceu por volta das 13h de 23 março, quando o voo Southwest 147 abortou vaidebet wikipédia primeira aproximação ao aeroporto devido a mau tempo.

"Vá vaidebet wikipédia volta! Vá ao redor", o controlador de tráfego aéreo é ouvido dizendo na comunicação rádio ATC.

"Continuar a escala", disse o controlador de tráfego aéreo cerca 12 segundos depois.

A Southwest Airlines disse que o voo encontrou turbulência e baixa visibilidade quando se aproximou do LaGuardia.

"Estamos revisando o evento como parte de nossos sistemas", disse a Southwest vaidebet wikipédia um comunicado por escrito.

O voo foi desviado para Baltimore, onde pousou com segurança.

O incidente ocorre quando a FAA lançou várias investigações sobre quase-colisões nos aeroportos dos EUA desde o ano passado.

Um painel de especialistas montado para abordar a questão identificou vários problemas que contribuem com os incidentes, incluindo financiamento inconsistente ; tecnologia ultrapassada e torres curtas do controle aéreo.

O relatório do painel, emitido vaidebet wikipédia novembro de 2024, forneceu ao administrador da FAA Michael Whitaker um roteiro para mudanças e atualizações.

"A confluência das questões que identificamos resulta vaidebet wikipédia uma erosão de margens da segurança, as quais devem ser urgentemente abordadas", diz o relatório.

O painel foi montado após uma cúpula de segurança da FAA vaidebet wikipédia março 2024 que reuniu reguladores e grupos industriais depois várias incursões na pista foram relatadas nos grandes aeroportos dos EUA.

"Estamos particularmente preocupados porque vimos um aumento nas chamadas próximas sérias", disse o secretário de Transportes dos EUA, Pete Buttigieg. Ainda assim, acidentes de avião comerciais são muito raros. Cerca 45.000 voos ocorrem todos os dias nos EUA sem mortes! Pete Muntean e Holly Yan da vaidebet wikipédia contribuíram para este relatório.

Author: ecobioconsultoria.com.br Subject: vaidebet wikipédia Keywords: vaidebet wikipédia Update: 2024/7/8 17:38:11